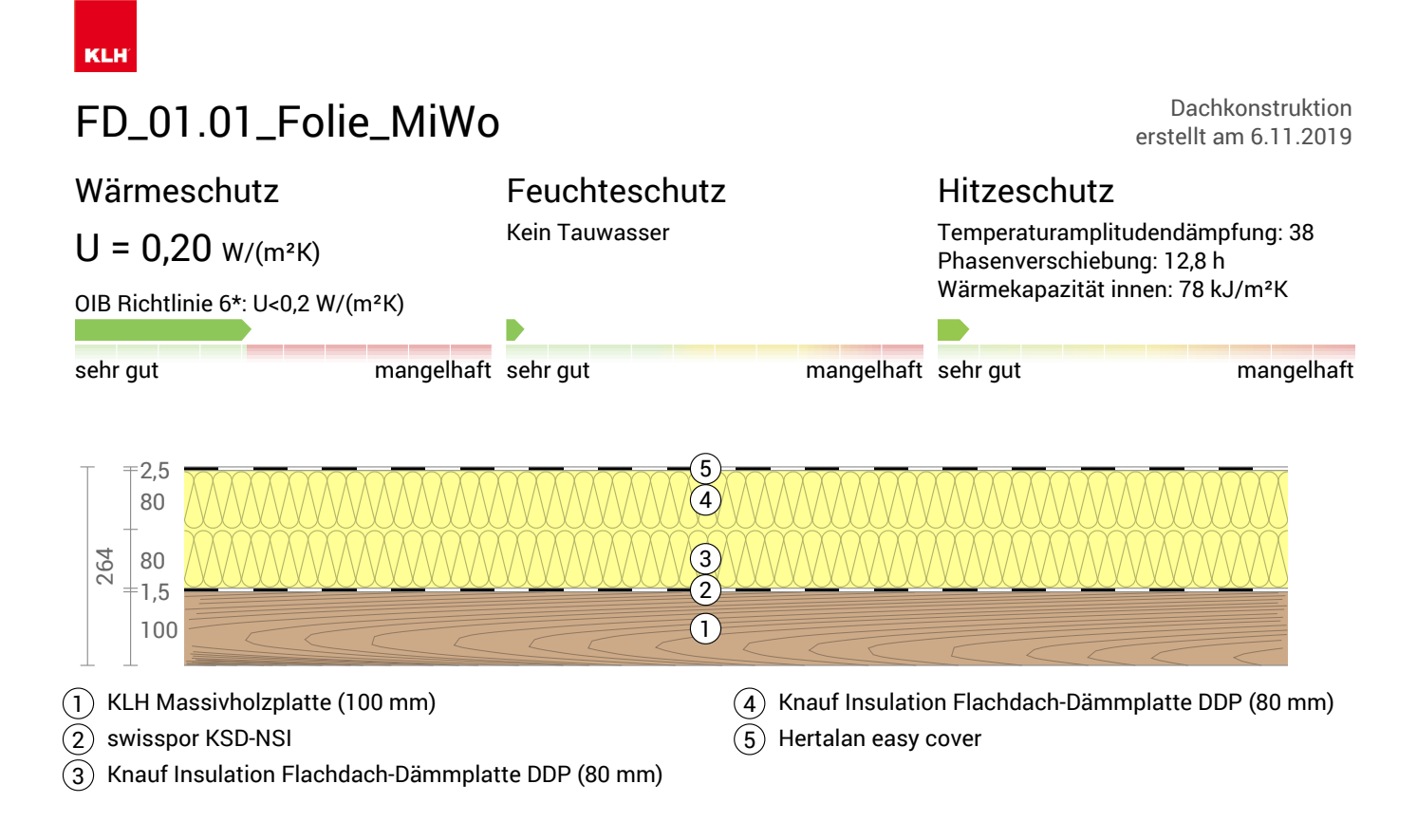

## Dämmwirkung einzelner Schichten und Vergleich mit Richtwerten

Für die folgende Abbildung wurden die Wärmedurchgangswiderstände (d.h. die Dämmwirkung) der einzelnen Schichten in Millimeter Dämmstoff umgerechnet. Die Skala bezieht sich auf einen Dämmstoff der Wärmeleitfähigkeit 0,040 W/mK.

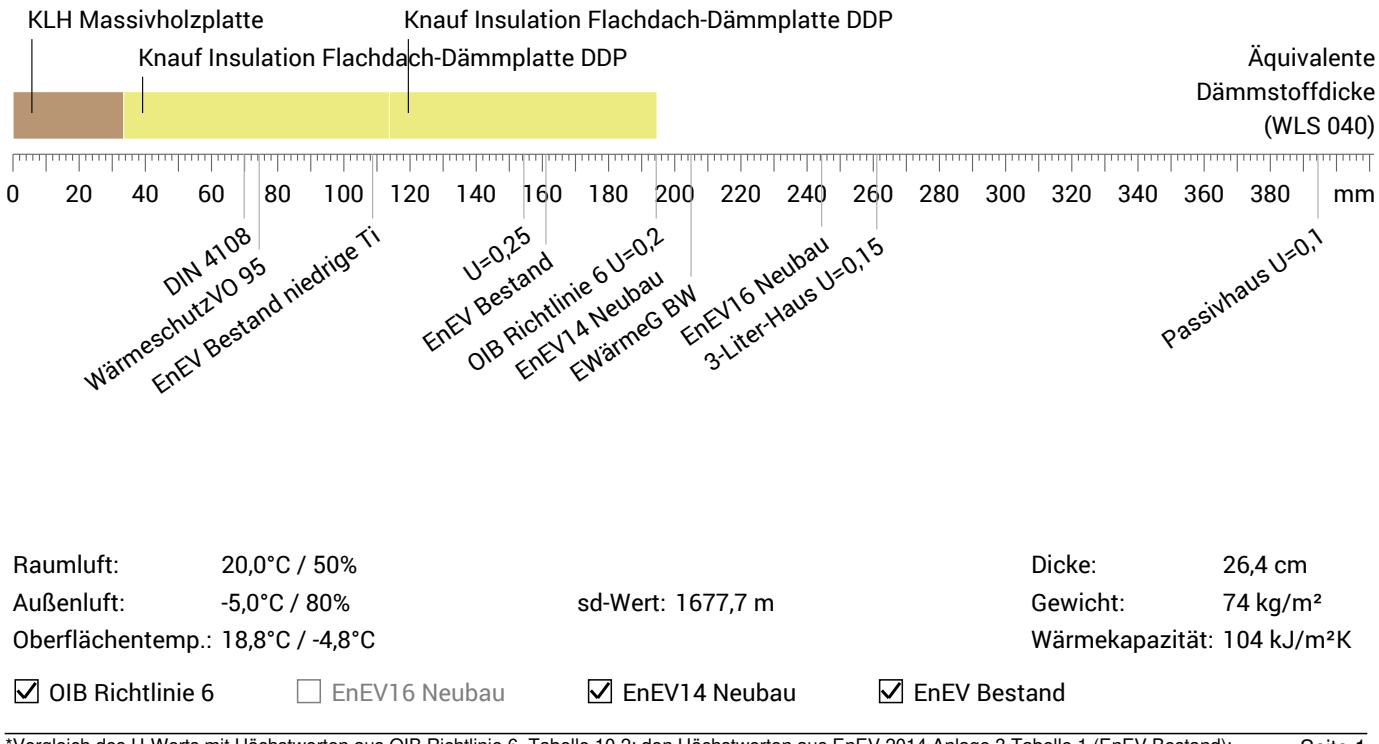

\*Vergleich des U-Werts mit Höchstwerten aus OIB Richtlinie 6, Tabelle 10.2; den Höchstwerten aus EnEV 2014 Anlage 3 Tabelle 1 (EnEV Bestand); Seite 1 80% des U-Werts der Referenzausführung aus EnEV 2014 Anlage 1 Tabelle 1 (EnEV16 Neubau); der Referenzausführung aus EnEV 2014 Anlage 1 Tabelle 1 (EnEV14 Neubau)

# U-Wert-Berechnung nach DIN EN ISO 6946

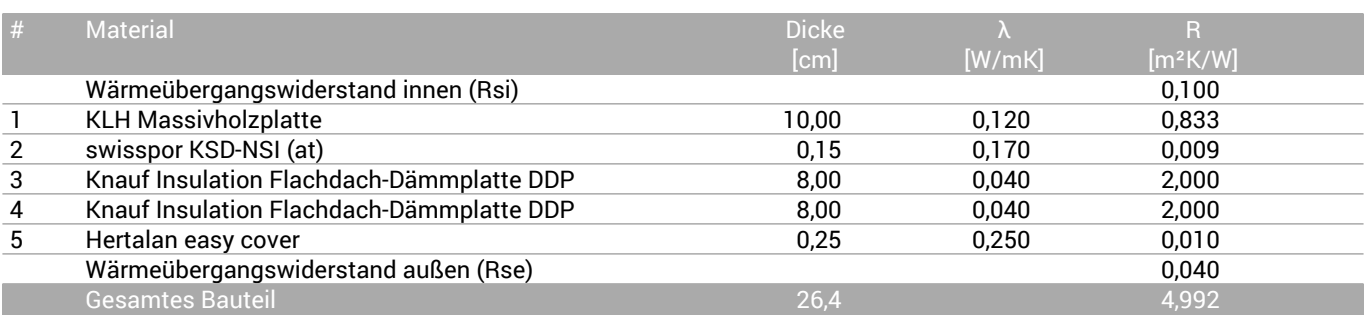

Die Wärmeübergangswiderstände wurden gemäß DIN 6946 Tabelle 7 gewählt.

Rsi: Wärmestromrichtung aufwärts

Rse: Wärmestromrichtung aufwärts, außen: Direkter Übergang zur Außenluft

Wärmedurchgangswiderstand  $R_{tot}$  = 4,992 m<sup>2</sup>K/W

Wärmedurchgangskoeffizient U = 1/R<sub>tot</sub> = 0,20 W/(m<sup>2</sup>K)

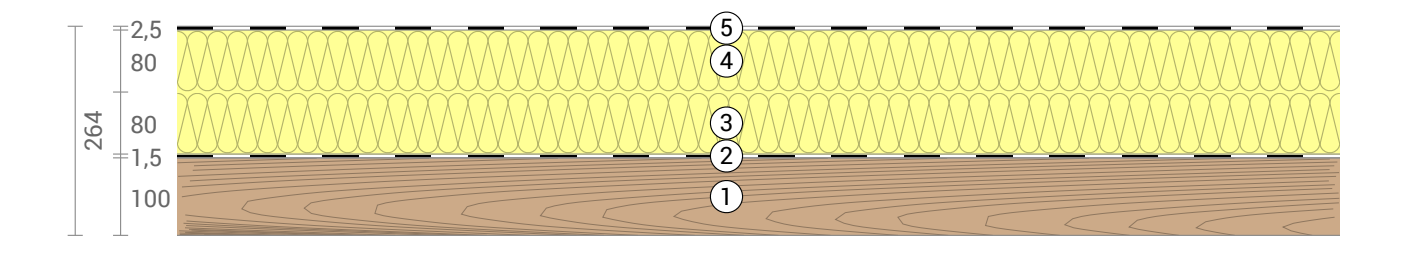

### Jahreswärmeverlust und Klimaschutz

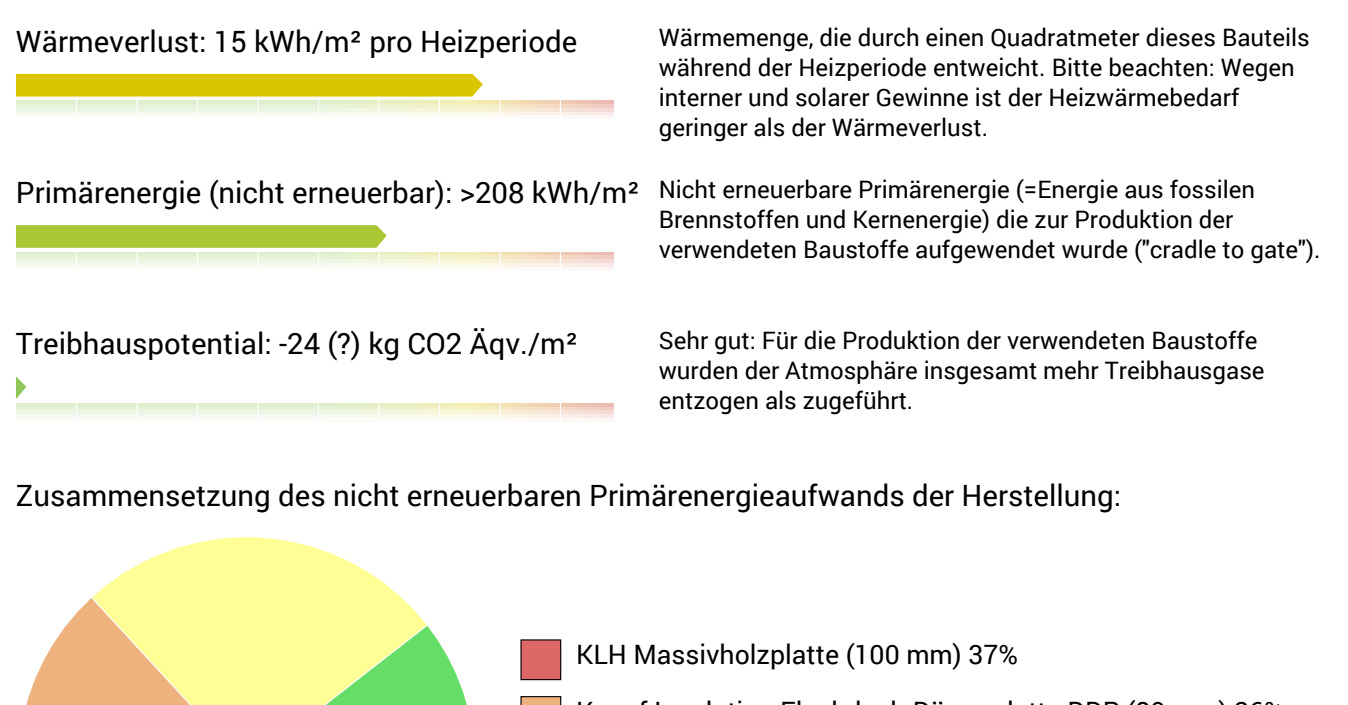

Knauf Insulation Flachdach-Dämmplatte DDP (80 mm) 26%

Knauf Insulation Flachdach-Dämmplatte DDP (80 mm) 26%

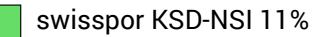

Zusammensetzung des Treibhauspotentials der Herstellung:

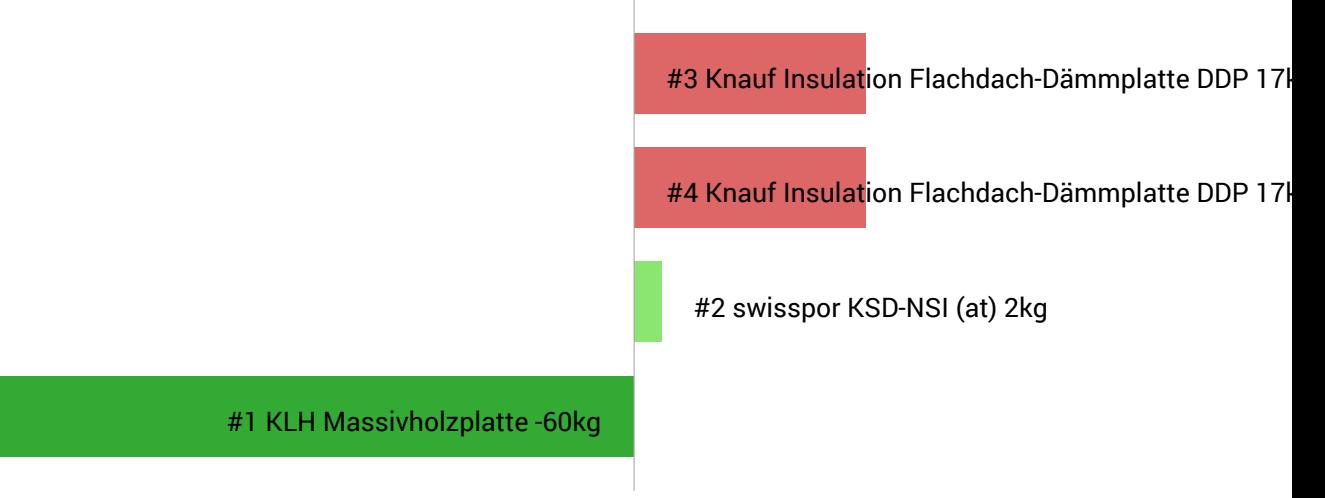

Achtung: Mindestens eine Schicht konnte nicht berücksichtigt werden, weil deren Primärenergieinhalt und/oder Treibhauspotential unbekannt ist.

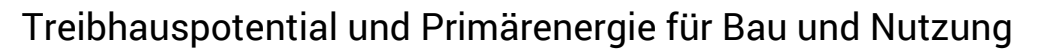

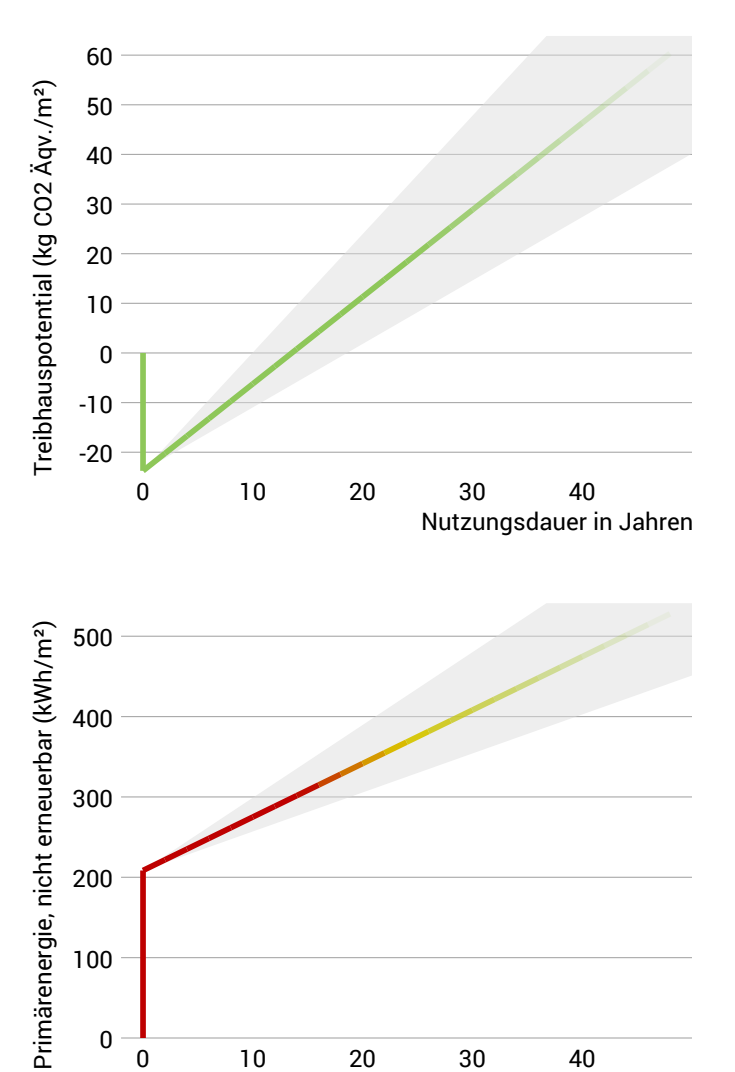

Die **Abbildung links** zeigt im senkrechten Teil der Kurve das Treibhauspotential der Herstellung des Bauteils. Die während der Nutzung des Gebäudes entstehenden Treibhausgasemissionen (durch die Beheizung) sind durch die schräg nach oben verlaufende Kurve dargestellt.

Die **Abbildung links unten** zeigt im senkrechten Teil der Kurve den nicht erneuerbaren Primärenergieaufwand für die Herstellung des Bauteils. Die während der Nutzung des Gebäudes benötigte Primärenergie (durch die Beheizung) ist durch die schräg nach oben verlaufende Kurve dargestellt.

Je länger das Bauteil unverändert genutzt wird, umso umweltfreundlicher ist es, weil der Herstellungsaufwand weniger zu den Gesamtemissionen beiträgt (angedeutet durch die Farbe der Kurve).

Wegen unbekannter solarer und interner Gewinne kann der Heizwärmebedarf nur geschätzt werden. Dementsprechend sind Primärenergieaufwand und Treibhauspotential während der Nutzungsphase nur ungenau bekannt. Für die Abschätzung wurde angenommen, dass solare und interne Gewinne mit 4 kWh/a/m² Bauteilfläche beitragen. Die hellgrauen Fläche kennzeichnen den Bereich, in dem die Kurve mit großer Sicherheit liegt. Für die Wärmeerzeugung wurde ein Primärenergieaufwand von 0,60 kWh pro kWh Wärme und ein Treibhauspotential von 0,16 kg CO2 Äqv/m² pro kWh Wärme angesetzt. Wärmequelle: Wärmepumpe (Luft).

#### Hinweise

Achtung: Mindestens eine Schicht konnte nicht berücksichtigt werden, weil deren Primärenergieinhalt und/oder Treibhauspotential unbekannt ist.

Nutzungsdauer in Jahren

Berechnet für den Standort Wien, Heizperiode von Mitte Oktober bis Ende April. Die Berechnung basiert auf monatlichen Temperatur-Mittelwerten. Quelle: www.klimadiagramme.de

Die dieser Berechnung zugrunde liegenden Klima- und Energiedaten können zum Teil starke Schwankungen aufweisen und im Einzelfall erheblich vom tatsächlichen Wert abweichen.

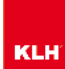

### Temperaturverlauf

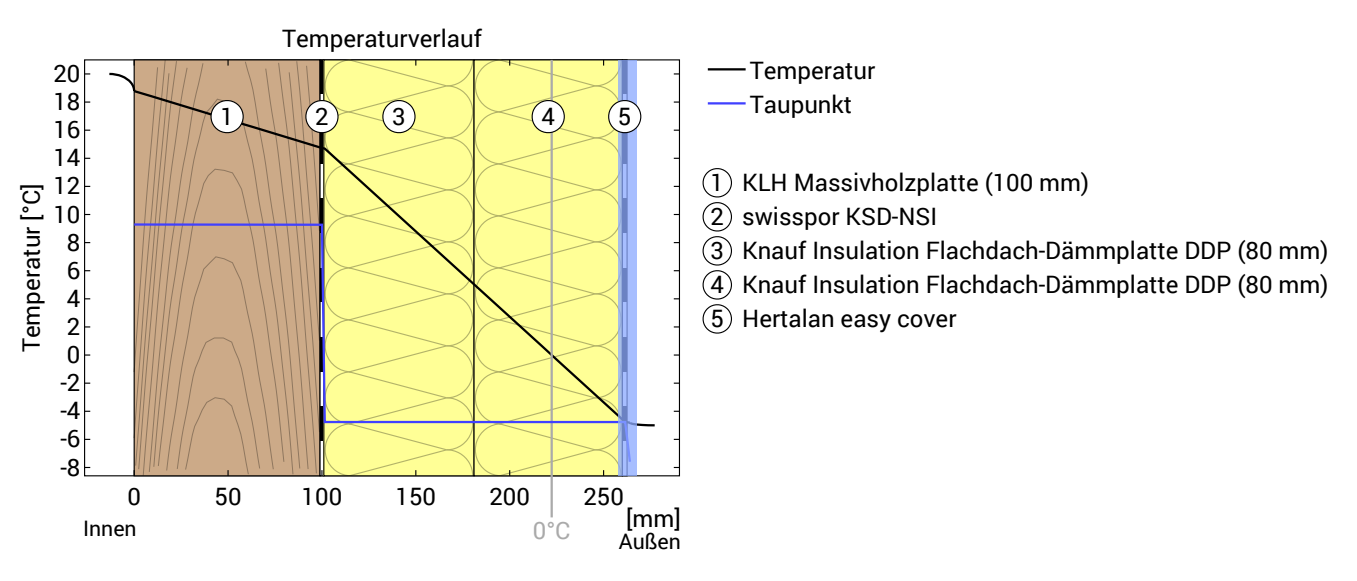

Verlauf von Temperatur und Taupunkt innerhalb des Bauteils. Der Taupunkt kennzeichnet die Temperatur, bei der Wasserdampf kondensieren und Tauwasser entstehen würde. Solange die Temperatur des Bauteils an jeder Stelle über der Taupunkttemperatur liegt, entsteht kein Tauwasser. Falls sich die beiden Kurven berühren, fällt an den Berührungspunkten Tauwasser aus.

#### Schichten (von innen nach außen)

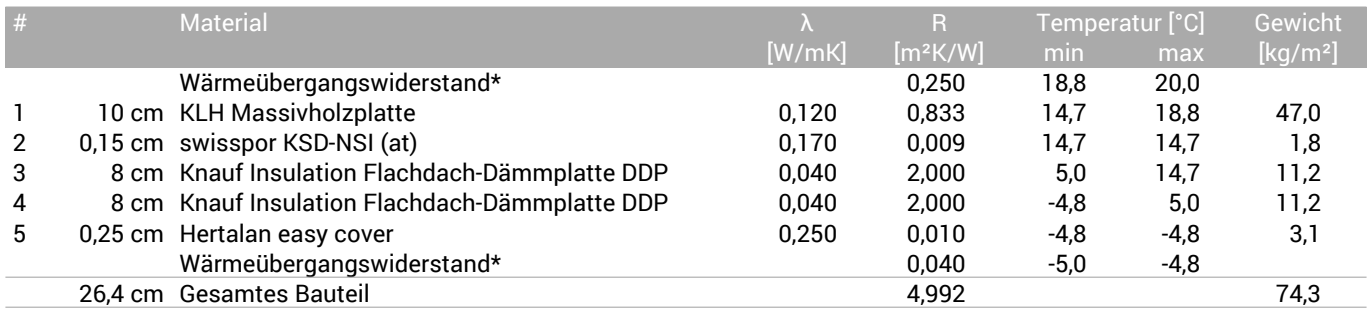

\*Wärmeübergangswiderstände gemäß DIN 4108-3 für Feuchteschutz und Temperaturverlauf. Die Werte für die U-Wert-Berechnung finden Sie auf der Seite 'U-Wert-Berechnung'.

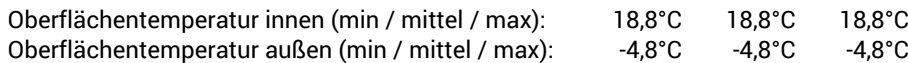

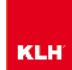

### Feuchteschutz

Für die Berechnung der Tauwassermenge wurde das Bauteil 90 Tage lang dem folgenden konstanten Klima ausgesetzt: innen: 20°C und 50% Luftfeuchtigkeit; außen: -5°C und 80% Luftfeuchtigkeit. Dieses Klima entspricht DIN 4108-3.

Unter den angenommenen Bedingungen bildet sich kein Tauwasser.

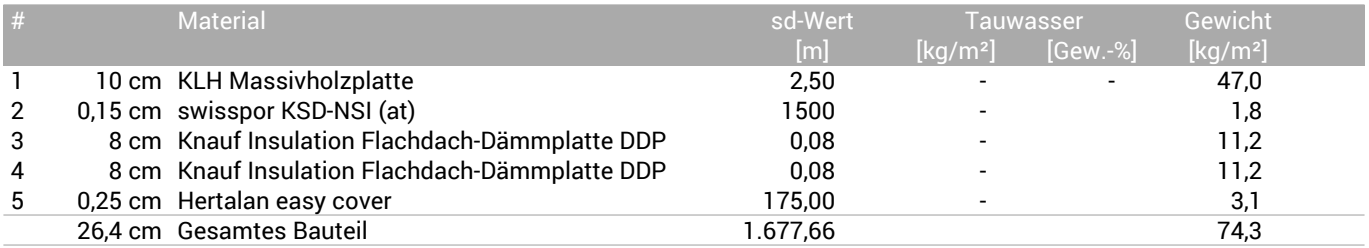

#### Luftfeuchtigkeit

Die Oberflächentemperatur der Wandinnenseite beträgt 18,8 °C was zu einer relativen Luftfeuchtigkeit an der Oberfläche von 54% führt. Unter diesen Bedingungen sollte nicht mit Schimmelbildung zu rechnen sein. Das folgende Diagramm zeigt die relative Luftfeuchtigkeit innerhalb des Bauteils.

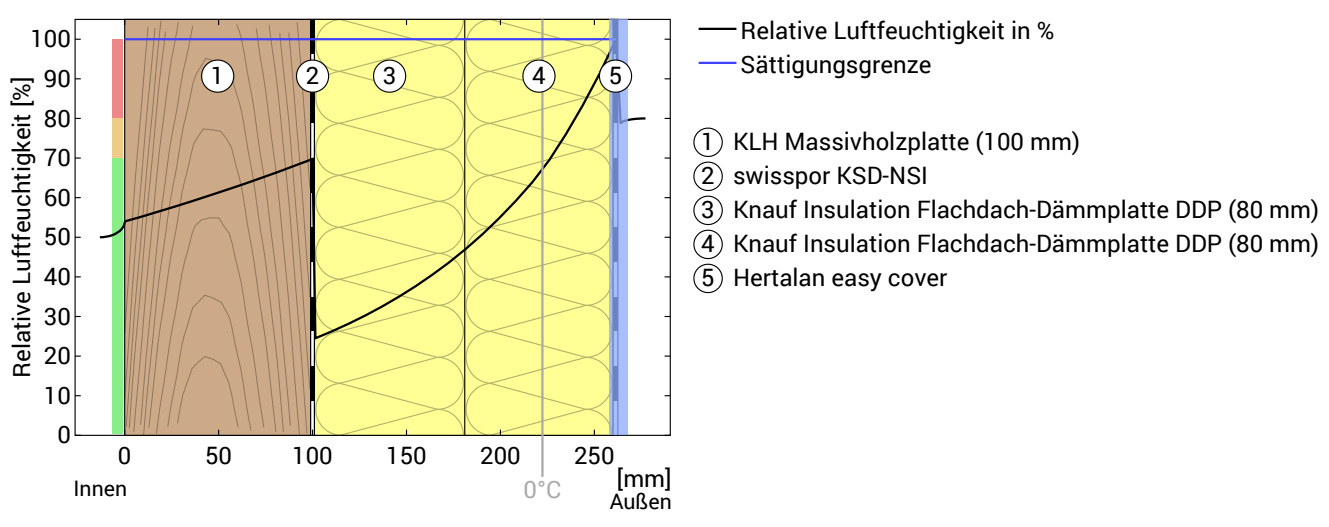

Hinweise: Berechnung mittels Ubakus 2D-FE Verfahren. Konvektion und die Kapillarität der Baustoffe wurden nicht berücksichtigt. Die Trocknungsdauer kann unter ungünstigen Bedingungen (Beschattung, feuchte/kühle Sommer) länger dauern als hier berechnet.

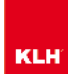

## Feuchteschutz nach DIN 4108-3:2018 Anhang A

DIN 4108-3 darf nicht angewendet werden bei gedämmten, nicht belüfteten Holzdachkonstruktionen mit Metalldachdeckung oder mit Abdichtung auf Schalung oder Beplankung ohne Hinterlüftung der Abdichtungs-/Deckunterlage.

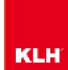

### Hitzeschutz

Die folgenden Ergebnisse sind Eigenschaften des untersuchten Bauteils allein und machen keine Aussage über den Hitzeschutz des gesamten Raums:

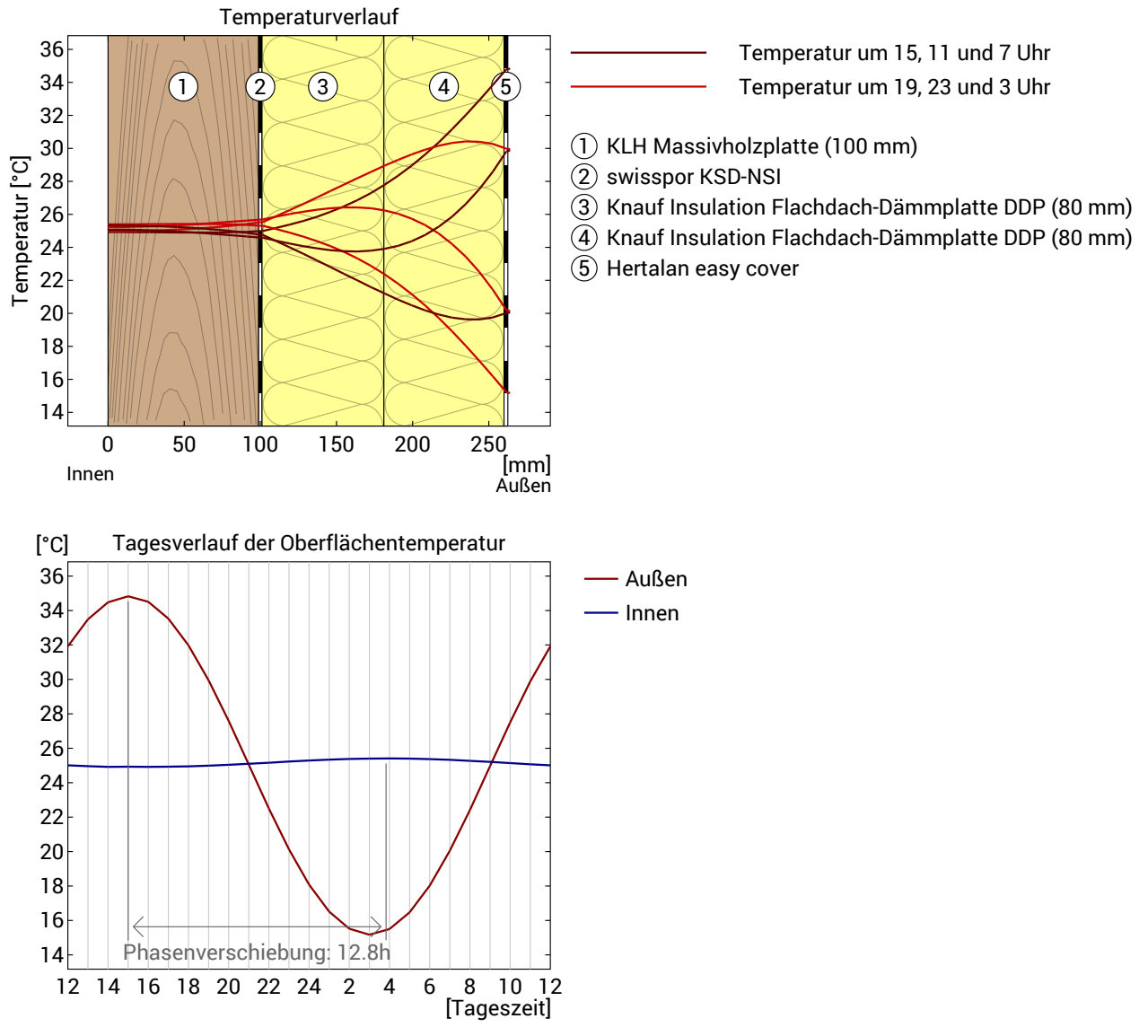

**Obere Abbildung:** Temperaturverlauf innerhalb des Bauteils zu verschiedenen Zeitpunkten. Jeweils von oben nach unten, braune Linien: um 15, 11 und 7 Uhr und rote Linien um 19, 23 und 3 Uhr morgens.

**Untere Abbildung:** Temperatur auf der äußeren (rot) und inneren (blau) Oberfläche im Verlauf eines Tages. Die schwarzen Pfeile kennzeichnen die Lage der Temperaturhöchstwerte. Das Maximum der inneren Oberflächentemperatur sollte möglichst während der zweiten Nachthälfte auftreten.

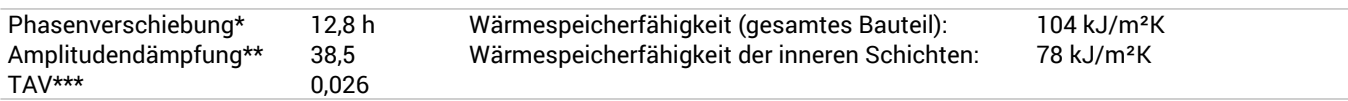

\* Die Phasenverschiebung gibt die Zeitdauer in Stunden an, nach der das nachmittägliche Hitzemaximum die Bauteilinnenseite erreicht. \*\* Die Amplitudendämpfung beschreibt die Abschwächung der Temperaturwelle beim Durchgang durch das Bauteil. Ein Wert von 10

bedeutet, dass die Temperatur auf der Außenseite 10x stärker variiert, als auf der Innenseite, z.B. außen 15-35°C, innen 24-26°C. \*\*\*Das Temperaturamplitudenverhältnis TAV ist der Kehrwert der Dämpfung: TAV = 1/Amplitudendämpfung

Hinweis: Der Hitzeschutz eines Raumes wird von mehreren Faktoren beeinflusst, im Wesentlichen aber von der direkten Sonneneinstrahlung durch Fenster und der Gesamtmenge an Speichermasse (darunter auch Fußboden, Innenwände und Einbauten/Möbel). Ein einzelnes Bauteil hat auf den Hitzeschutz des Raumes in der Regel nur einen sehr geringen Einfluss.

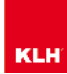

#### Hinweise

#### **Dampfdichte Konstruktion**

Ihr Bauteil enthält sowohl raumseitig als auch außenseitig dampfsperrende Schichten. Dadurch ist praktisch keinerlei Trocknungspotential gegeben, falls Feuchtigkeit z.B. durch Flankendiffusion, Baumängel, Alterung oder undichte Installationsschächte in die Dämmebene eindringt. Gefahr von **Feuchteschäden**! Wenn möglich, versuchen Sie außenseitig diffusionsoffen zu bauen. Andernfalls könnte evtl. innenseitig eine variable Dampfbremse (statt der Dampfsperre) das Problem lösen.